## 朝陽科技大學 093學年度第2學期教學大綱 Basic Computer Graphics (2) 基礎電腦繪圖(二)

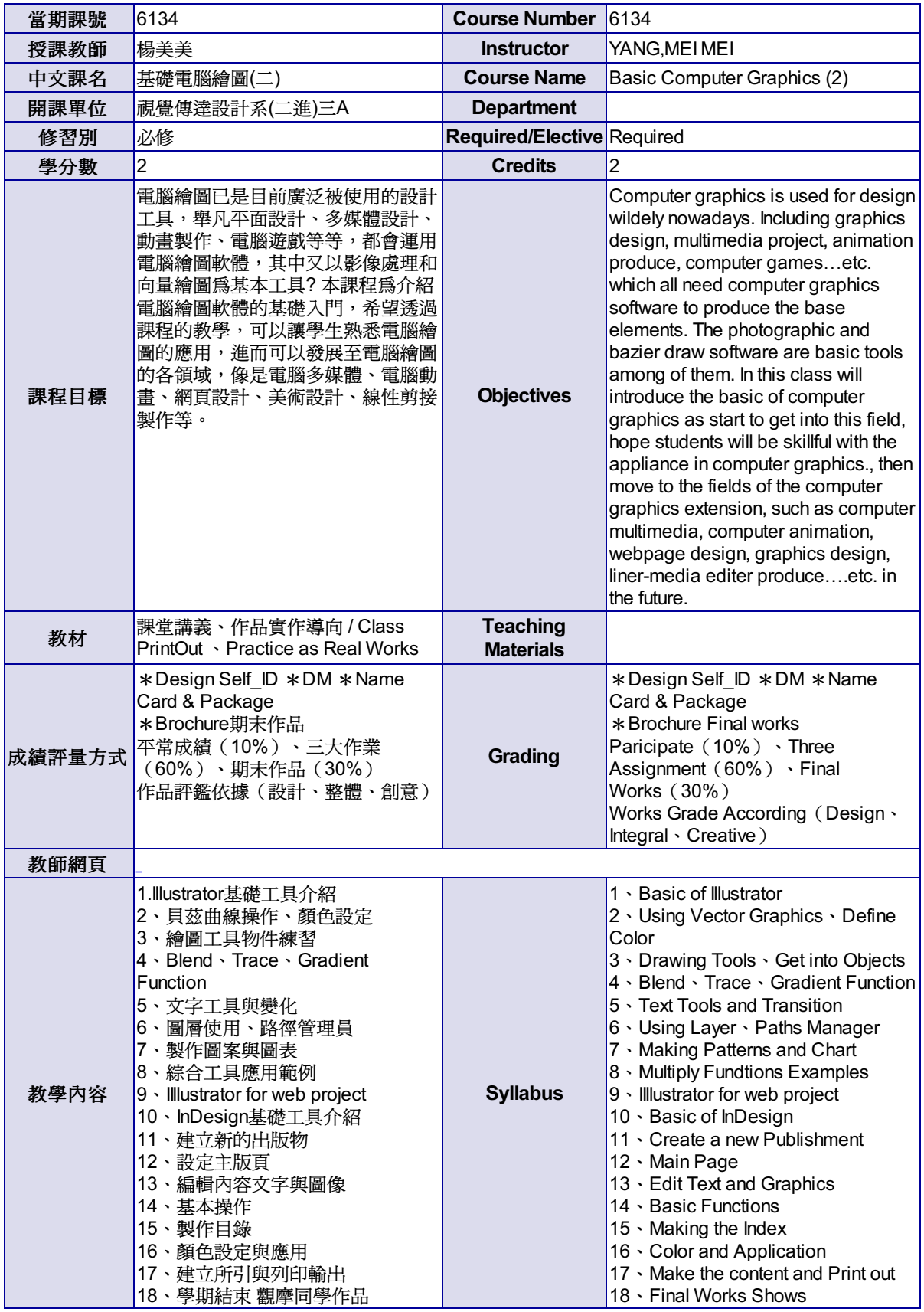

尊重智慧財產權,請勿非法影印。